$\mathbb{R}$ **ACADÉMIE DE NICE** Liberté Égalité Fraternité

Direction des services départementaux de l'Éducation nationale des Alpes-Maritimes

# In prevale the l'actualité numé

#### la newsletter de l'actualité numérique

**Directrice de la Publication : Stéphanie Mestre - IEN Mission Numérique** Rédactrice en chef : Cécile Roung - CPD Numérique Maquette & Rédaction : Christophe Salomé - Erun

#### **Sommaire**

- Mashup Table ou Box
- Du côté de Prim à Bord
- ChatGPT : Prompts de profs
- Jeu d'évasion CM2
- En Bref... P2IA
- Podcast : Musée d'Orsay
- Le coin du cycle 1

### **La Table #MASHUP : Un outil intuitif pour travailler l'image, le son et le montage sans contraintes**

**La table MashUp** est un outil vidéo intuitif, ludique et collaboratif pour s'initier simplement au montage vidéo. Elle permet de monter des images et des sons tirés de diverses sources. On copie, colle, découpe, mixe, assemble… pour créer une nouvelle œuvre.

### **Une créativité instinctive qui favorise l'usage avant la technique**

L'ensemble des actions s'effectue par manipulation d'objets tangibles représentés par des cartes qui peuvent être analysées par la table. Les élèves manipulent ainsi des cartes d'extraits de films, des cartes de sons et de bruitages et des cartes d'action (monter, sauver, enregistrer des sons, ...)

### **Des objectifs multiples en cohérence avec les programmes**

Les projets MashUp permettent de travailler :

- en EMI autour des langages média image et son.
- en numérique au service de la création multimédia et de la compréhension d'histoires.
- en EMC en permettant d'exercer un jugement critique par rapport aux images en comprenant qu'elles procèdent d'une construction de sens.

La grande force de ce dispositif est d'offrir la possibilité d'un travail collaboratif qui rompt avec l'image du monteur solitaire face à son écran. La table est livrée avec un corpus d'images et de sons mais il est possible de créer ses propres [corpus.](https://vimeo.com/79692082)

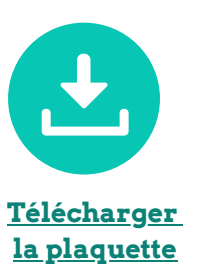

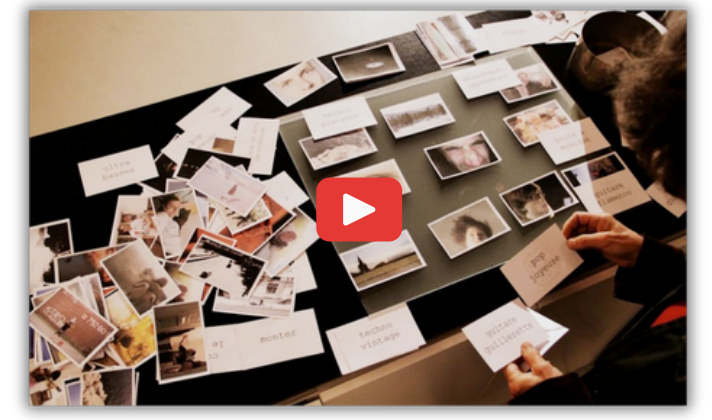

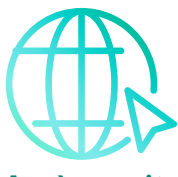

**Accès au site [Mashup](http://www.mashuptable.fr/)**

Pour aller plus loin, voici une liste de banques de médias libres de droits :

- <u>[Archive.org](https://archive.org/)</u>
- [Pexels](https://www.pexels.com/fr-fr/)
- [Mixkit](https://mixkit.co/)
- [Incompetech](http://incompetech.com/)
- The Free Music [Archive](https://freemusicarchive.org/)
- [FreeSound.org](http://freesound.org/)
- <u>[Openverse](https://openverse.com/)</u>
- [Beatoven.ai](http://beatoven.ai/)
- [Looperman](https://www.looperman.com/)

**Outils f**

**C**

**o-in terv e**

**ntio**

**ns**

**cilit aters**

**C**

**Coo**

**péra**

**tio n**

**olle ctif**

**apprenant**

**Form**

**tio nd**

**pro**

### **Partenatiat d'Innovation et**

Développer et proposer des services d'assistance et de recommandations s'appuyant sur l'intelligence artificielle à destination des enseignants de l'école primaire du cycle 2 afin de mieux accompagner les élèves dans les apprentissages des savoirs fondamentaux du français et des [mathématiques.](https://view.genial.ly/645ce32706e8ad001117b8a4/presentation-intelligence-artificielle-et-projets-pedagogiques) **Intelligence Artificielle (P2IA)**

## L'intelligence artificielle pour

accompagner les apprentissages des

fondamentaux au cycle 2 ormation EAFC - Académie de<br>Émeline Martinsse Erun<br>Christophe Salomé Erun

### **ChatGPT pour créer des exercices**

Depuis le lancement de ChatGPT pour le grand public fin 2022, les possibilités de l'Intelligence Artificielle (IA) sont plus tangibles. Il est désormais évident que l'IA aura un impact sur de nombreux secteurs, dont celui de l'éducation.

**[Voir sur Eduscol](https://eduscol.education.fr/1911/l-intelligence-artificielle-pour-accompagner-les-apprentissages-des-fondamentaux-au-cycle-2)**

Voici des exemples de requêtes (Prompts) pour enseignants.

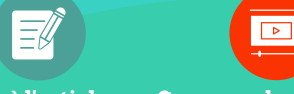

**Accès à l'article Comprendre en [vidéo](https://www.petitsmo.fr/promenades-imaginaires)**

Podcast **Les promenades imaginaires du musée d'Orsay**

Le célèbre musée parisien a eu l'idée originale de donner vie à ses illustres peintures à travers des chroniques enfantines.

En route pour le XIXe avec les Promenades imaginaires au musée d'Orsay. L'auteure Béatrice Fontanel a choisi ces tableaux au musée pour imaginer les histoires que l'on peut écouter au musée devant le tableau, ou à la maison les yeux fermés. En route pour un voyage dans le temps...

# **En bref... Du côté de Prim à [Bord](https://primabord.eduscol.education.fr/cap-ecole-inclusive-2270)**

### **TuxBlocs pour travailler la numératio[n](https://primabord.eduscol.education.fr/mettre-en-oeuvre-un-ent-en-maternelle)**

Tuxblocs est un logiciel qui permet de représenter les milliers, centaines, dizaines et unités sous formes de blocs de base, et d'effectuer des conversions entre colonnes et des manipulations collectives. Il ne s'agit pas d'un exerciseur autonome pour l'élève mais d'une ressource à utiliser au vidéoprojecteur. C'est un outil avec de nombreuses fonctions qui permettent à l'enseignant d'animer une séance de numération.

**Lien d'accès à la ressource**

### **Le dernier train : un escape [game](https://primabord.eduscol.education.fr/travailler-la-numeration-avec-tuxblocs) autour des fractions pour le CM2**

Dans quelques jours, vous direz au revoir à vos élèves de CM2. Et si c'était l'occasion de leur proposer de se tester en mathématiques sur le thème des fractions ?

**La mission [numérique](http://www.mission-numerique-78.ac-versailles.fr/) 78** propose ce jeu d'évasion dans lequel la réussite des élèves dépendra de leur sens de l'observation et de déduction. Il devront calculer, réfléchir et décider pour mettre le moins de temps possible afin d'arrêter **Bad B[uet](https://view.genial.ly/605139220133550d078aea8f/interactive-content-le-dernier-train)**.

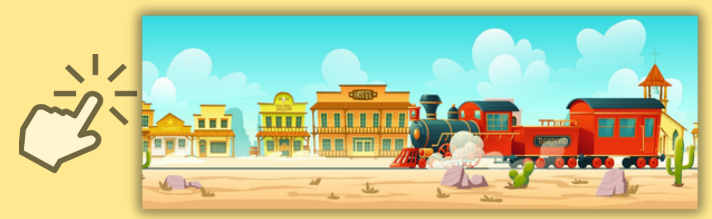

### **Le coin du cycle 1**

### **Programmer avec Scratch** par Stéphanie Bellanger, PEMF au Cannet

Scartch junior est une application gratuite qui permet de coder et de programmer des histoires sur tablette.

Les élèves, dès le cycle 1, vont apprendre à résoudre des problèmes mathématiques, exercer leur logique, se déplacer sur un quadrillage, compter, coopérer et développer leur créativité. Très intuitive, les élèves placent ensemble des blocs de programmation afin de permettre à leurs personnages créés de se déplacer, danser, parler, chanter et sauter. Les élèves peuvent s'enregistrer et prêter leur voix aux diverses créations. Il est également possible d'intégrer des images/photos/sons/texte pour créer de belles histoires.

Le but ici est de démontrer que c'est l'élève qui donne des ordres à la machine.

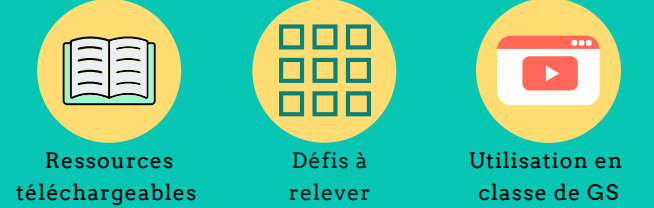